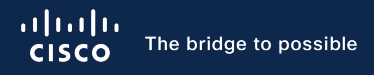

#### **POLISH NETWORK OPERATOI**

### (for fun & profit) Jak przechwytywać ruch w Internec

Łukasz Bromirski / https://lukasz.bromirski.net / @LukaszBromirski PLNOG 2022.09

### Chyba nikt nie ma wątpliwości...

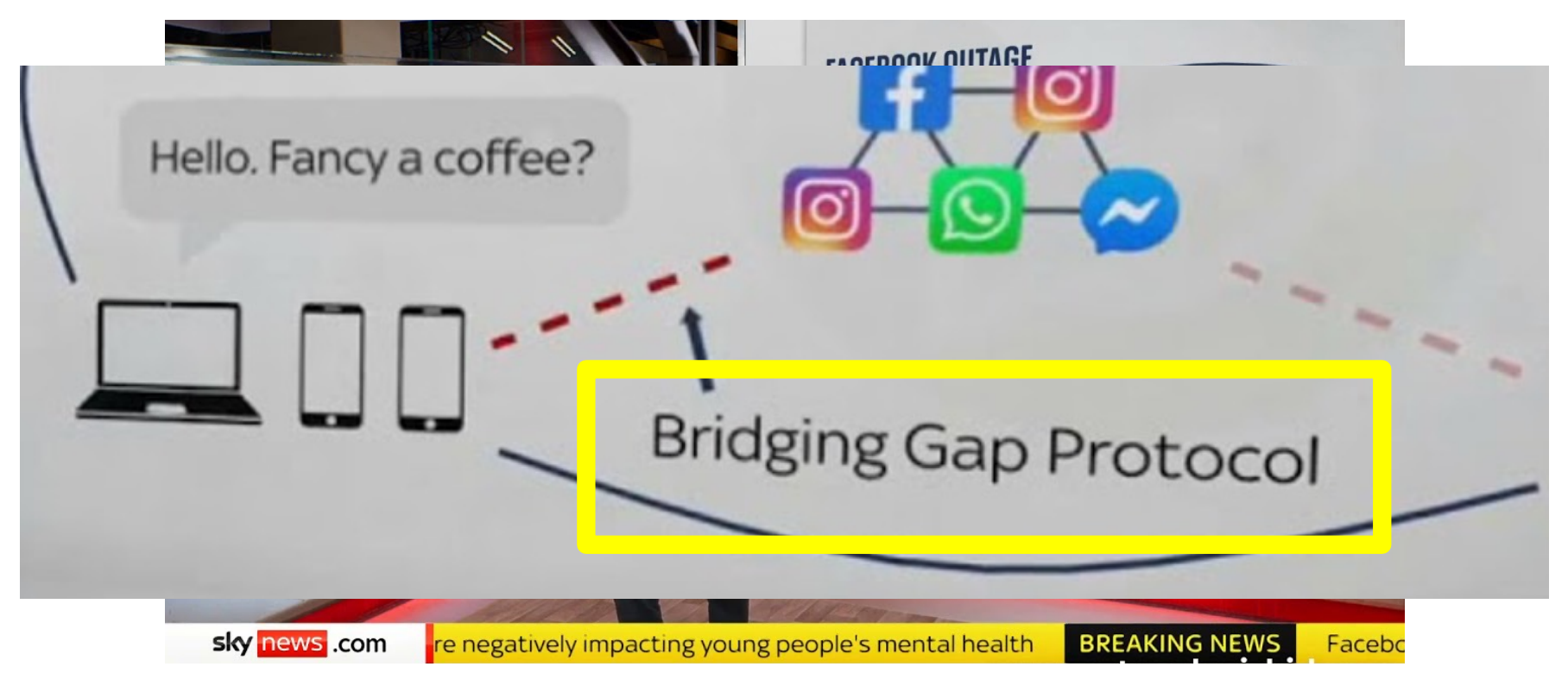

### Chyba nikt nie ma wątpliwości...

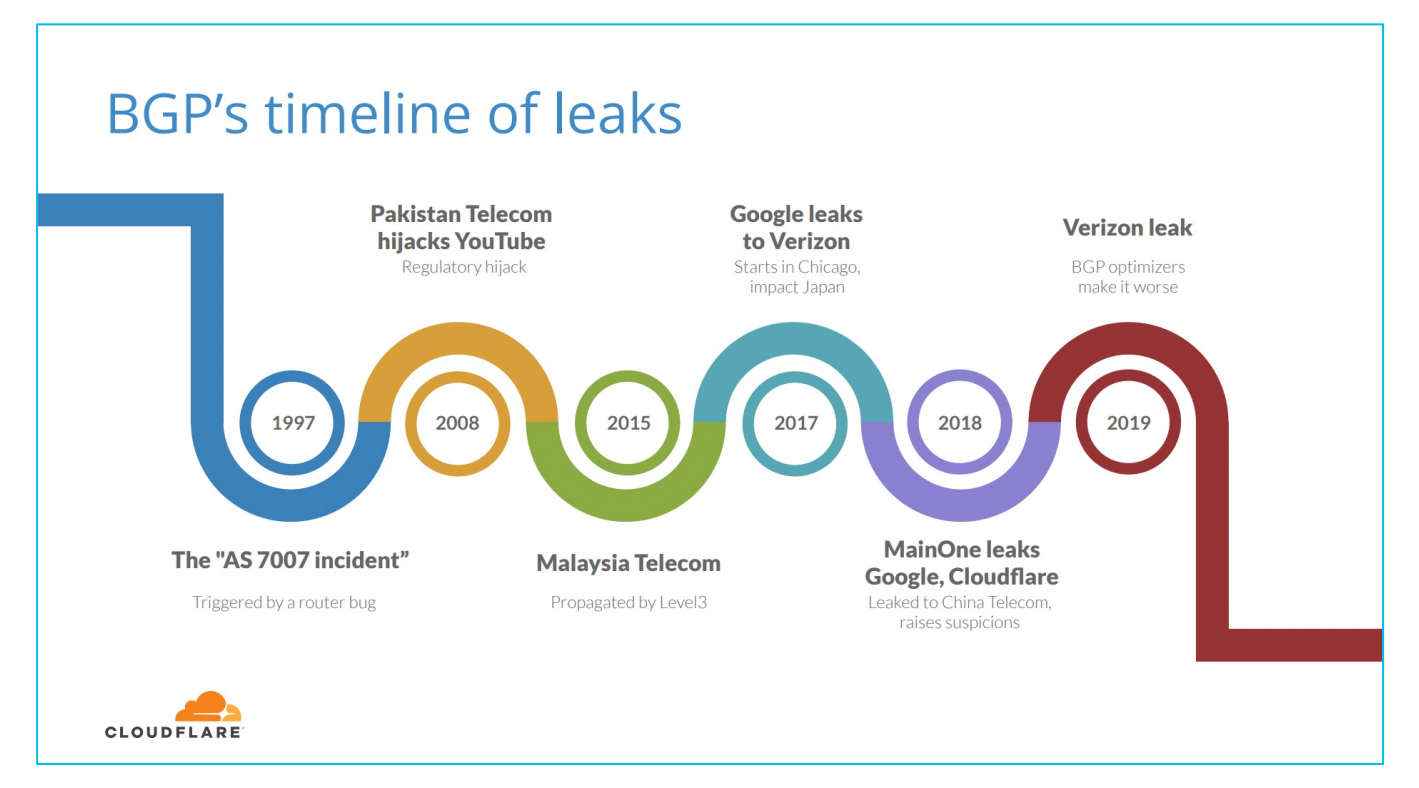

https://ripe84.ripe.net/wp-content/uploads/presentations/36-Cloudflare-Anatomy-of-a-Route-Leak-RIPE84-1.pdf

#### Od 2018 zrobiło się naprawdę poważnie Całe państwa zaczynają bawić się bez rękawiczek

- China Unicom wszedł do ekosystemu kontynentalnych Stanów Zjednoczonych w wielu miastach
	- Miało to sens np. duża ilość chińczyków w USA
- Następnie (w 2018 na masową skalę) zaczęli aktywnie "pomagać" Chińskiej Partii Komunistycznej przechwytując ruch z dużych amerykańskich korporacji oraz trzyliterowych agencji
- USA FCC zdecydowała o usunięciu licencji China Unicom oraz nakazała usunięcie w terminie 30 dni całej infrastruktury
- Chiny używają od tego czasu infrastruktury w innych krajach do tego samego **Zakona za kontrola za kontrola za kontrola za kontrola za kontrola za kontrola z**

#### 2018 Attack Ranking by Country

#### 2018 Ranking by Source Operator

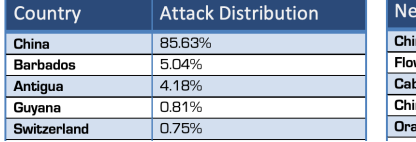

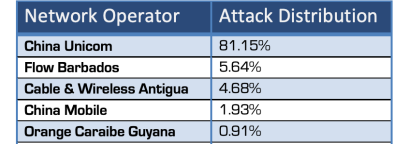

#### 2019 Attack Ranking by Country

#### 2019 Ranking by Source Operator

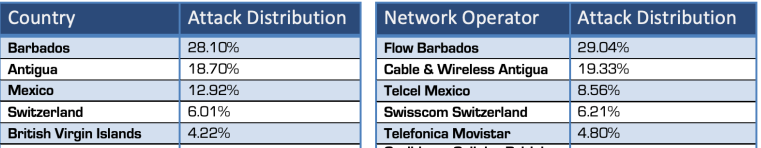

China reduced its attack volumes, favoring more targeted espionage, likely using proxy networks in the Caribbean and Africa to conduct its attacks, having close ties in both trade and technology investment.

https://docs.fcc.gov/public/attachments/FCC-21-37A1.pdf https://img1.wsimg.com/blobby/go/cda61771-2b5c-4a41-aac5-0bd319d1fe07/downloads/Far-From-Home\_Intel-RP\_2018-2019\_B.pdf

### "Mali gracze" też to robią – cały czas

- 8 sierpień, 2021: Pakistani Telecom (ponownie!) AS17557 "porywa" prefiks T-Mobile (172.50.49/24)
- Rosja celuje w Ukraine (mocno):

**Cisco BGPStream** @bgpstream

BGP, HJ, hijacked prefix AS8003 11.1.1.0/24, GRS-DOD, US,-, By AS139426 RINJANI-AS-ID PT Rinjani Citra Solusi, ID, bgpstream.com/event/279561

Źródła:

 $\ddotsc$ 

9:47 PM · Sep 3, 2021 · BGPStream

- NETGROUP, RU AS35004 porywa 31.148.149/24 & 95.47.59.0/24 należące do AS212463 NGROUP, UA
- Polska jest atakowana przez chińskie kraje proxy głównie Brazylię, ale również (!) Ukrainę:
	- ENTEL CHILE AS27651 porywa 193.107.216/24 z SKYTECH AS201814
	- BIGNET AS43668 porywa 185.242/22 z IP Services AS34907

### Mali, duzi, wszyscy...

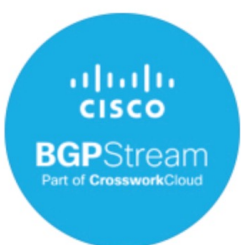

**Cisco BGPStream** @bgps...  $\cdot$  25/08/2022  $\sim$   $\sim$   $\sim$ BGP, HJ, hijacked prefix AS7941 207.241.224.0/21, INTERNET-ARCHIVE, US,-, By AS39171 GW-AS Centrum Uslug Informatycznych, PL, bgpstream.com/event/ 295665

 $T$ , 1 **LET** 

### Jeszcze o uderzeniu Federacji Rosyjskiej

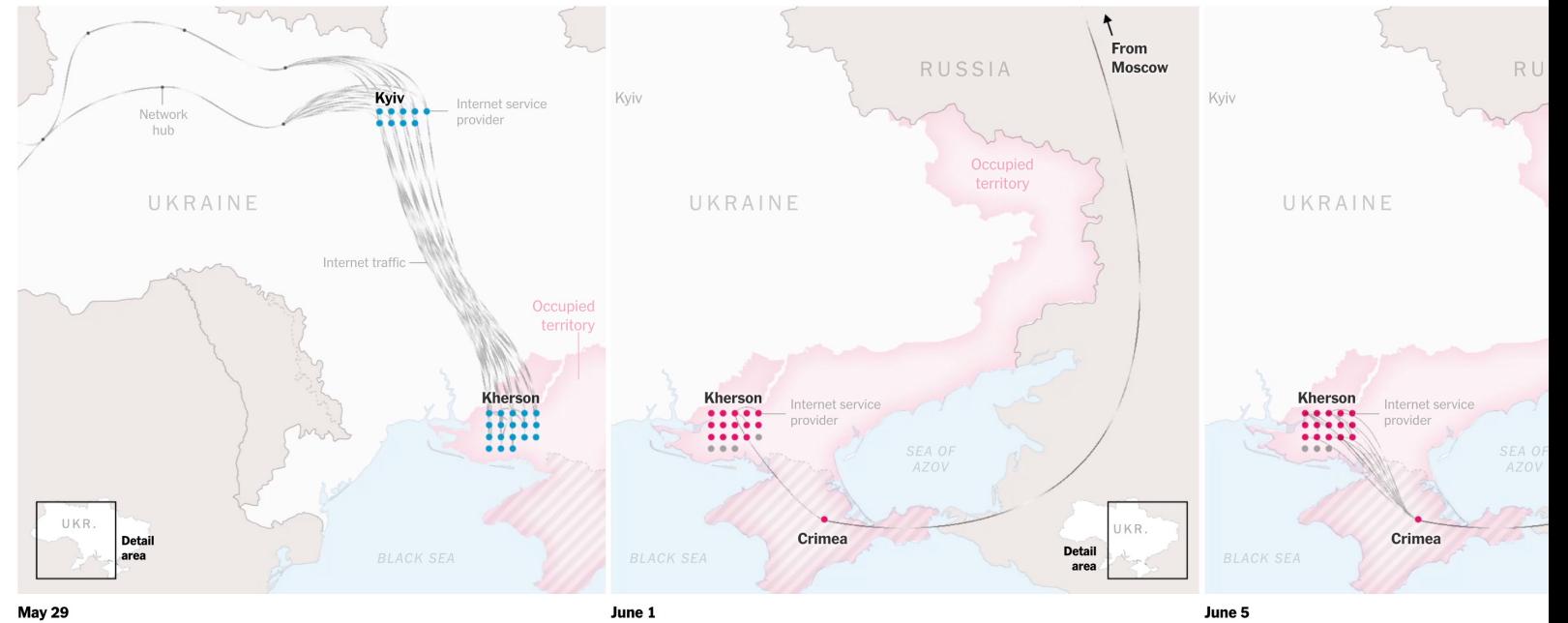

#### May 29

Kherson stayed connected to the global internet even after Russian forces took control in March.

#### Then the connection closed. Russian authorities rerouted Kherson's internet traffic through a state-controlled network in Crimea.

#### Russia has only added to the network infrastructure Moscow to strengthen its control of Kherson's inter

#### Więcej:

https://www.wired.com/story/ukraine-russia-internet-takeover/

https://www.nytimes.com/interactive/2022/08/09/technology/ukraine-internet-russia-censorship.html

https://www.kentik.com/blog/rerouting-of-kherson-follows-familiar-gameplan/

#### Quiz #1 – ASNy zarezerwowane przez IANA to...

- A) 0, 112, 23456, 64495-65551, 4200000000-4294967294
- B) 0, 112, 23456, 64496-65551, 4200000000-4294967295
- C) 0, 112, 23456, 64496-65551, 4200000000-4294967295
- D) 0, 112, 23456, 64496-64534, 4200000000-4294967295

# Opis problemu

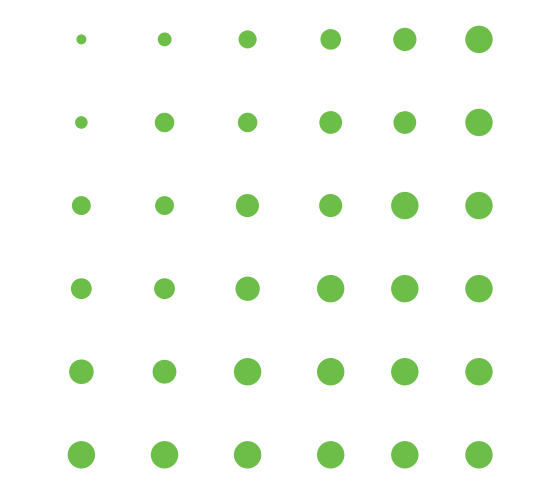

- System Autonomiczny (AS) BGP należy do firm, instytucji rządowych czy w ogólności podmiotów posiadających zasoby internetowe
- Każdy posiadający dostęp do internetu używa swojego, lub zasobów należących do któregoś z ASów
- Do niedawna, nikogo specjalnie nie interesowało kto przesyła jaki ruch, poza kwestiami finansowymi

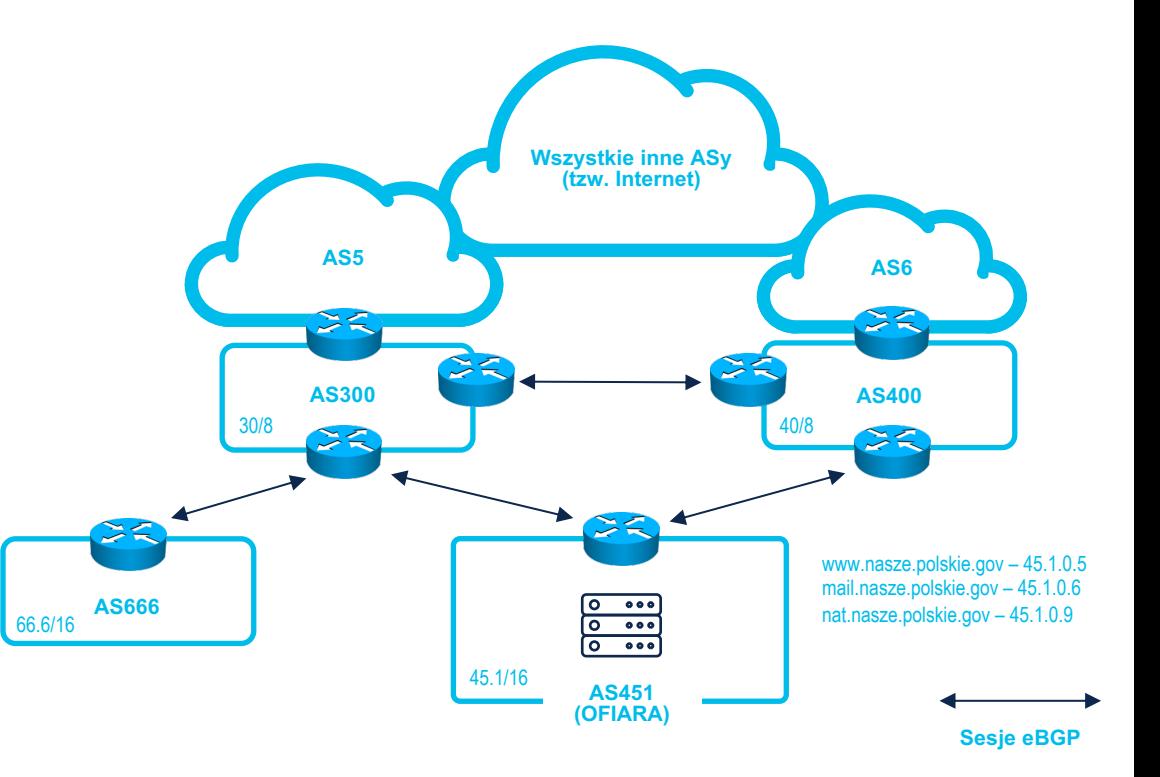

- Oznacza to, że jeśli jestem złym aktorem, mogę zacząć podszywać się pod adresację przypisaną do Twojego ASu
- Filtry zabezpieczające przed taką sytuacją są proste do wdrożenia jeśli jesteś węzłem końcowym internetu, trochę trudniejsze gdy jesteś operatorem realizującym tranzyt
- ...do momentu, w którym ich poprawne stworzenie i utrzymanie na bieżąco jest prawie niemożliwe a czasem po prostu niepraktyczne/nieopłacalne

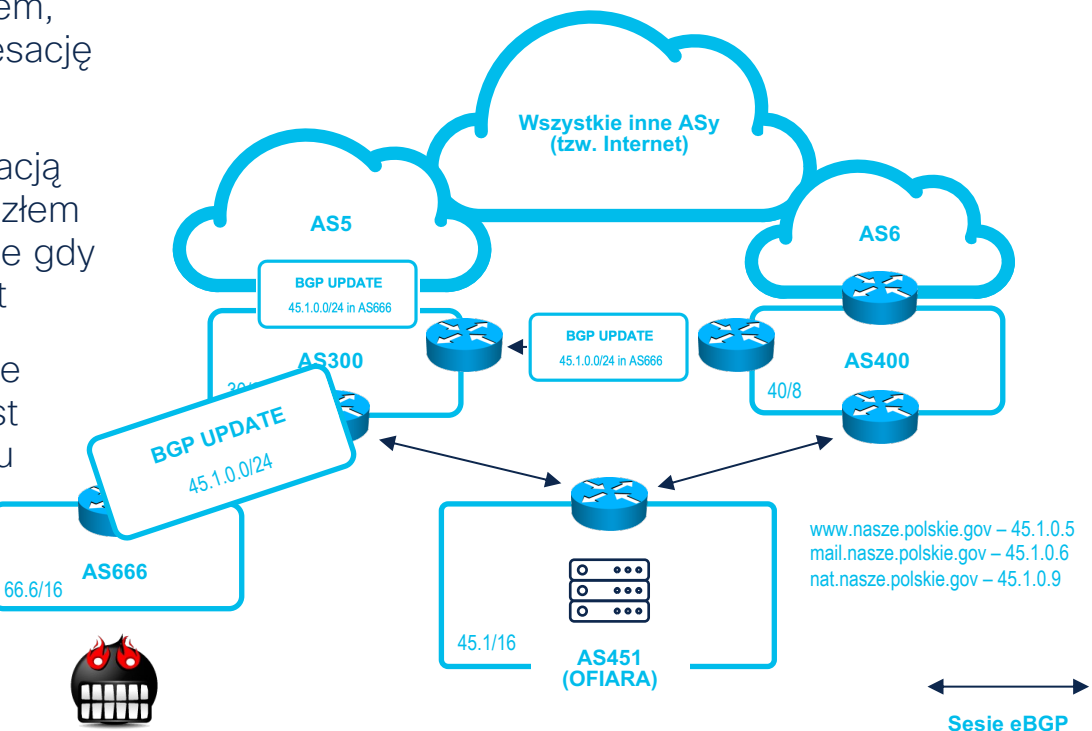

- Ktoś za nat.nasze.polskie.gov inicjuje połączenie do internetu
- Ruch router po routerze zmierza do miejsca docelowego, ale ruch powrotny trafi do złego aktora
- Dlaczego?
	- Zły aktor już zainstalował "w internecie" dokładniejszy wpis na sieć ofiary:
	- $45.1/16 \rightarrow$  OFIARA
	- 45.1.0/24 -> ZŁY AKTOR

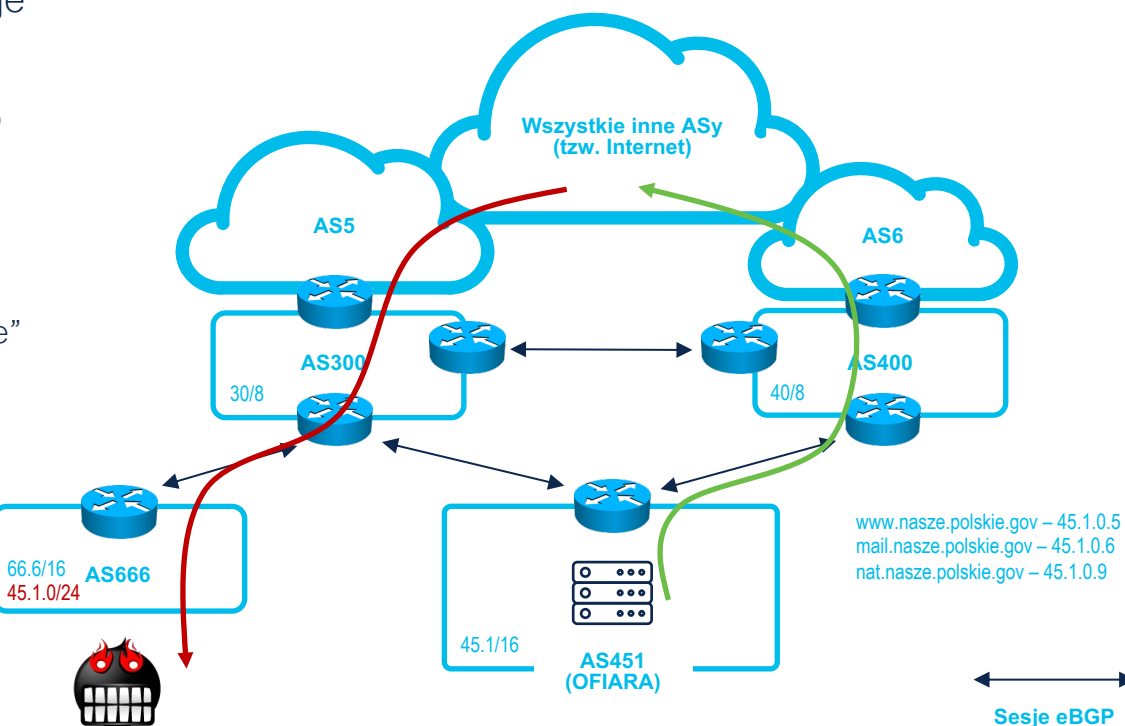

- Tak prosty atak zwykle od razu zatrzyma większość komunikacji (TCP zwykle wymaga komunikacji dwukierunkowej)
- "Profesjonalny" zły aktor zadba również o "zatrucie" routingu usługi z której korzysta ofiara...
- ...oraz zadba o "zwrócenie" ruchu do jednego i drugiego podmiotu tak, aby do komunikacji w ogóle doszło

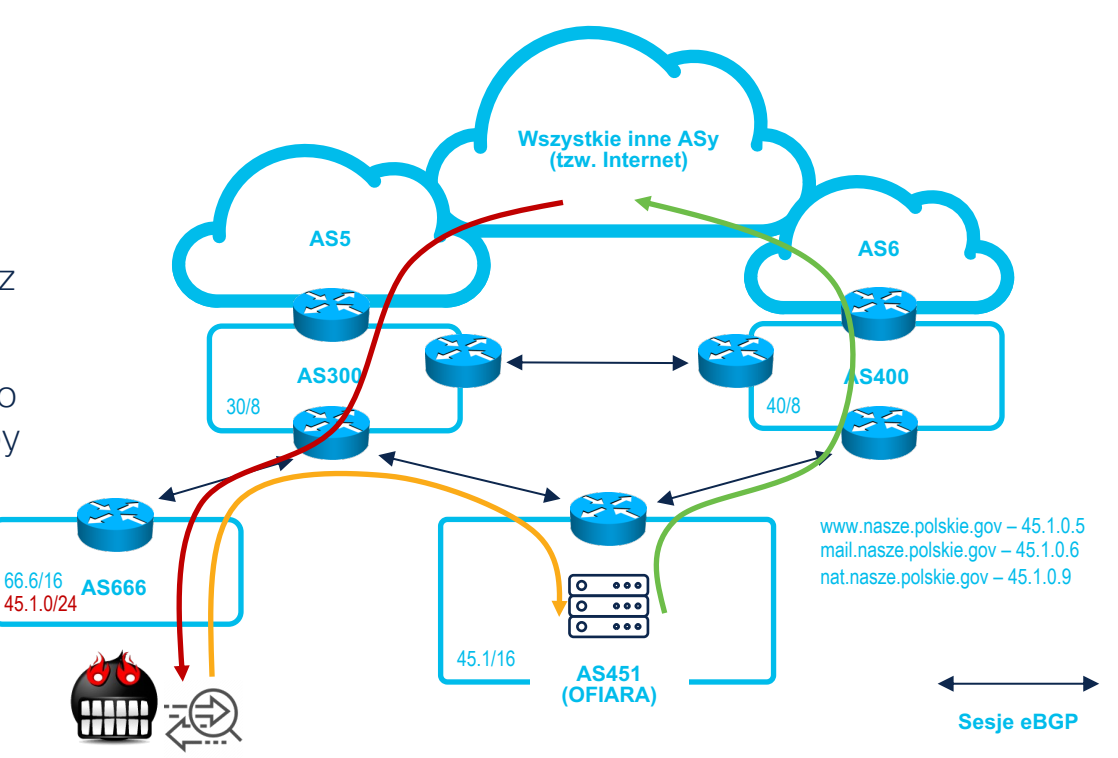

# Problem na żywo

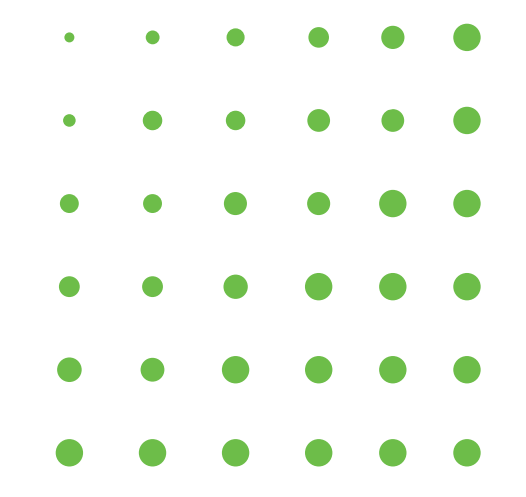

#### Nasz przykładowy internet (można kupić w każdym sklepie z internetami)

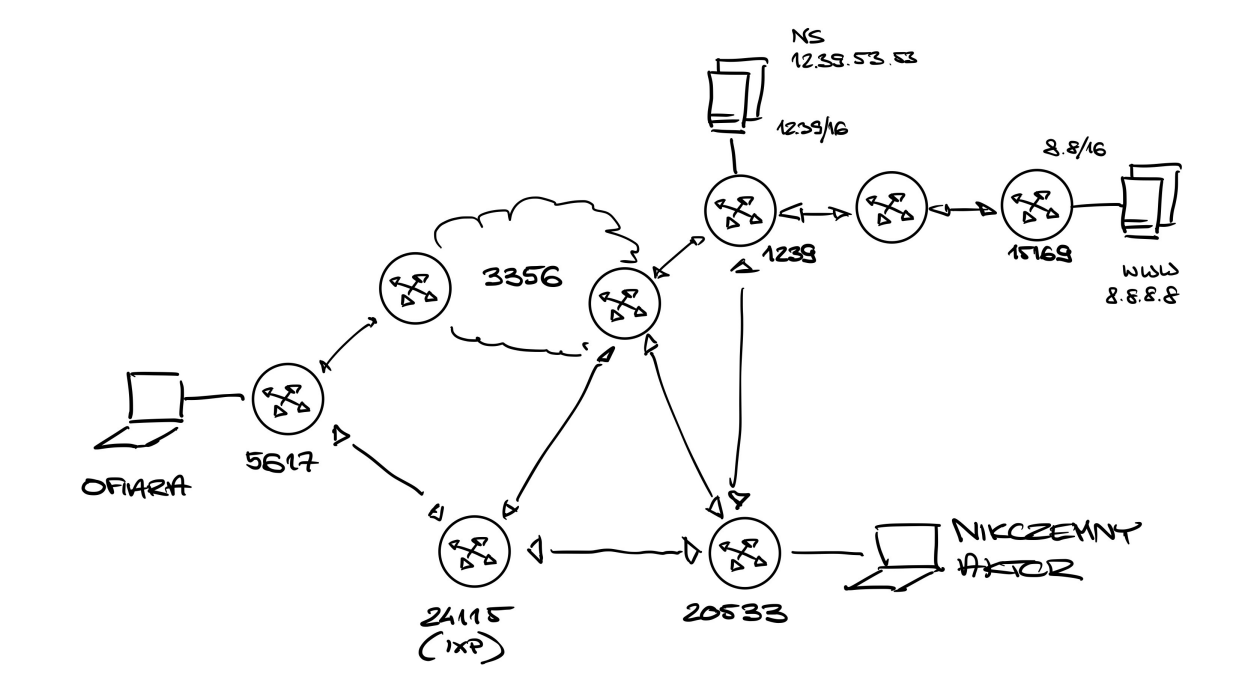

#### Jak Ofiara dostaje się do Usługi? (skąd znamy trasę do 8.8/16?)

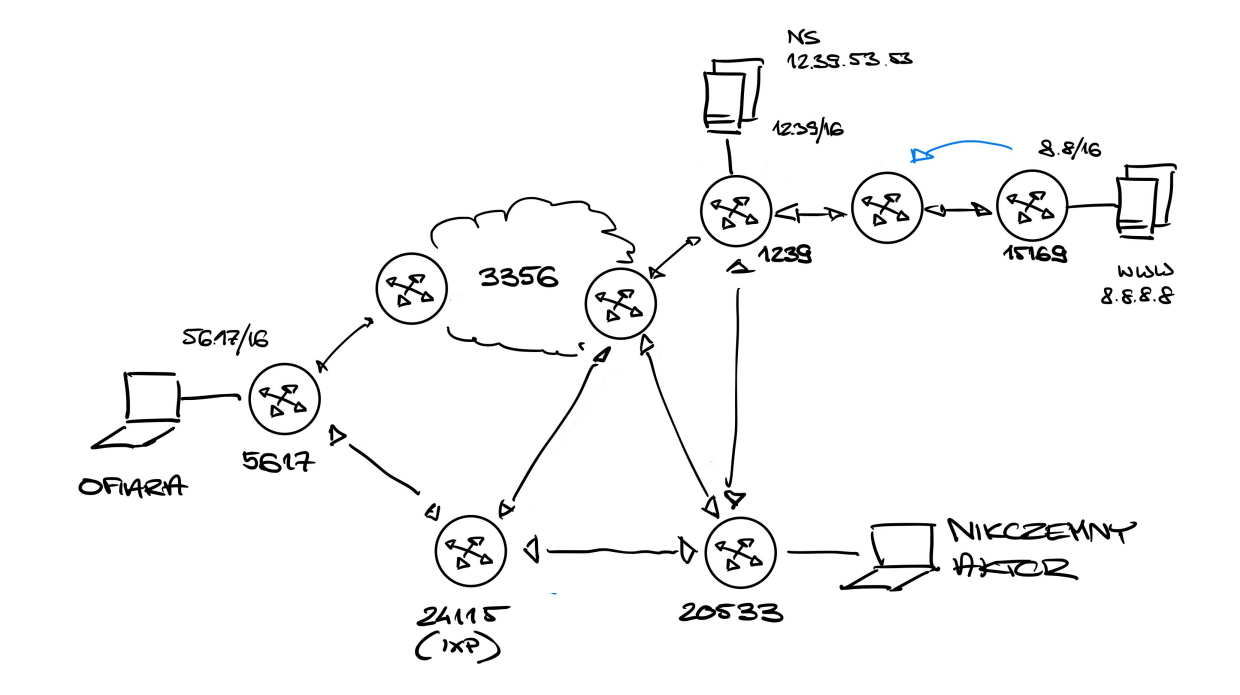

#### Jak Ofiara dostaje się do Usługi? (56.17.10.100 do 8.8.8.8?)

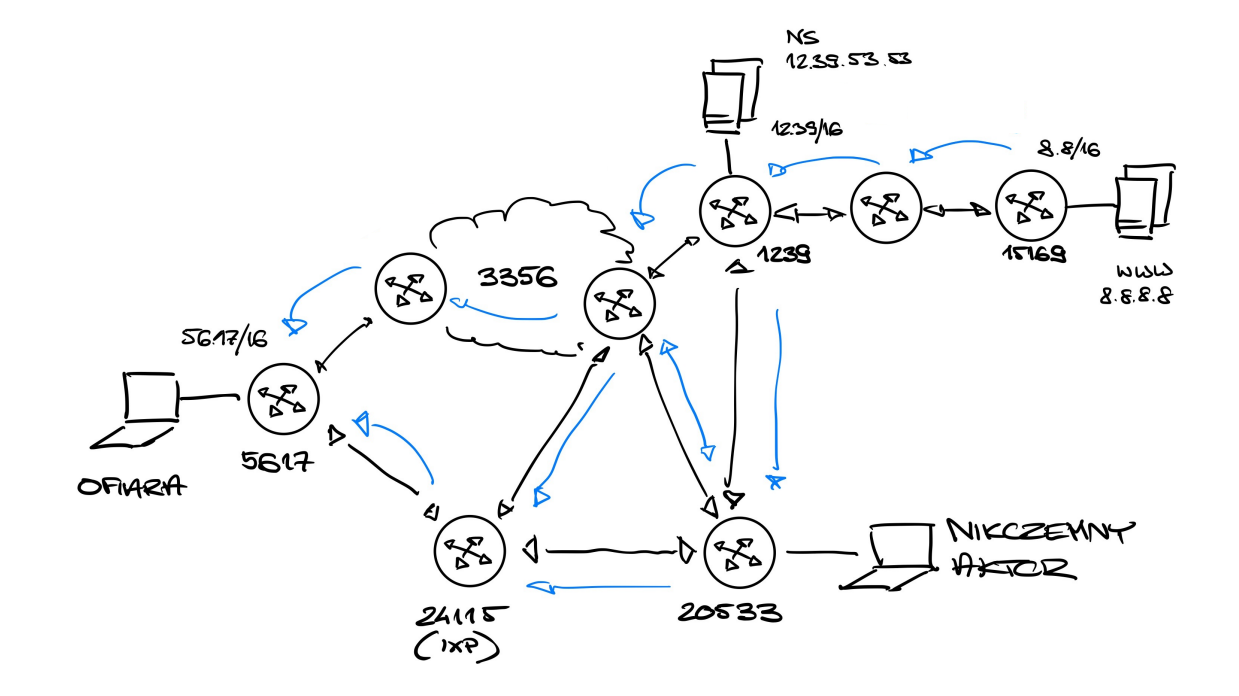

#### Jak Nikczemny Aktor to zepsuje? (rozgłaszając dokładniejszy prefiks - 8.8.8/24)

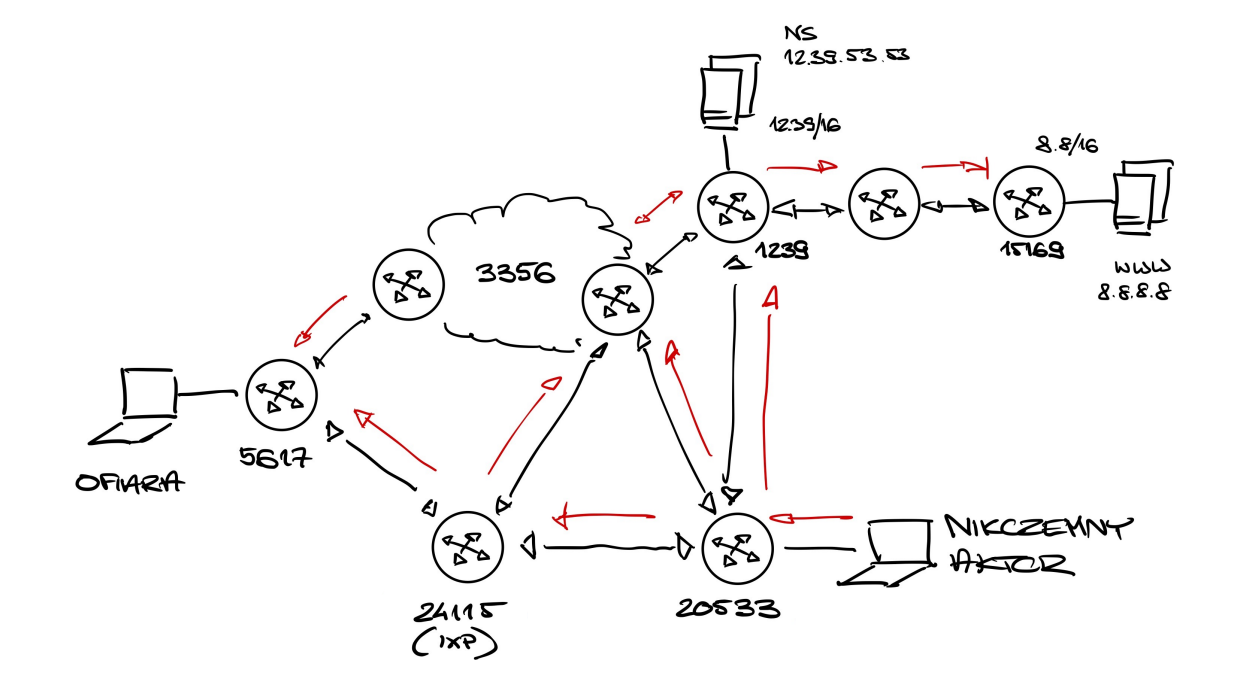

#### Jak będziemy się bronić? (filtry, filtry, dużo filtrów)

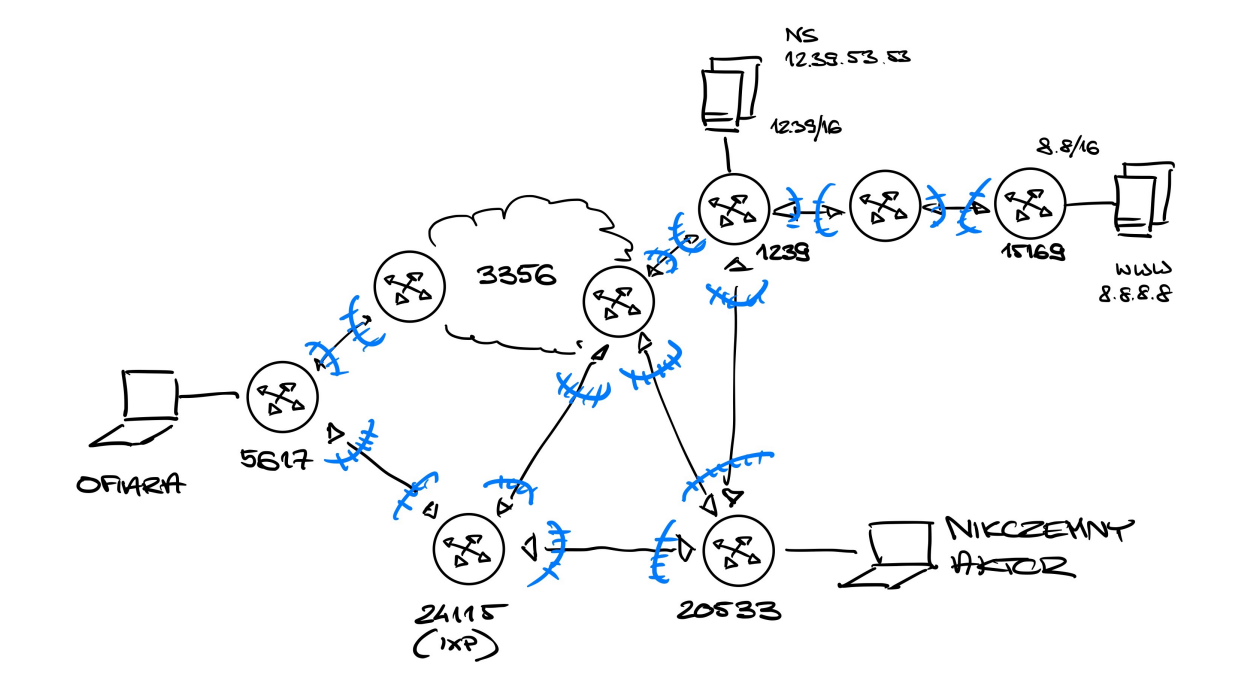

### Quiz #2 – RFC opisujące IP

- RFC 1918 opisuje bloki adresów IP prywatne
- RFC 5737 opisuje bloki adresów IP zarezerwowane dla dokumentacji

• ...które (nie)sławne RFC opisuje sposób testowania urządzeń sieciowych (routerów/przełączników), często wspominany w przetargach?

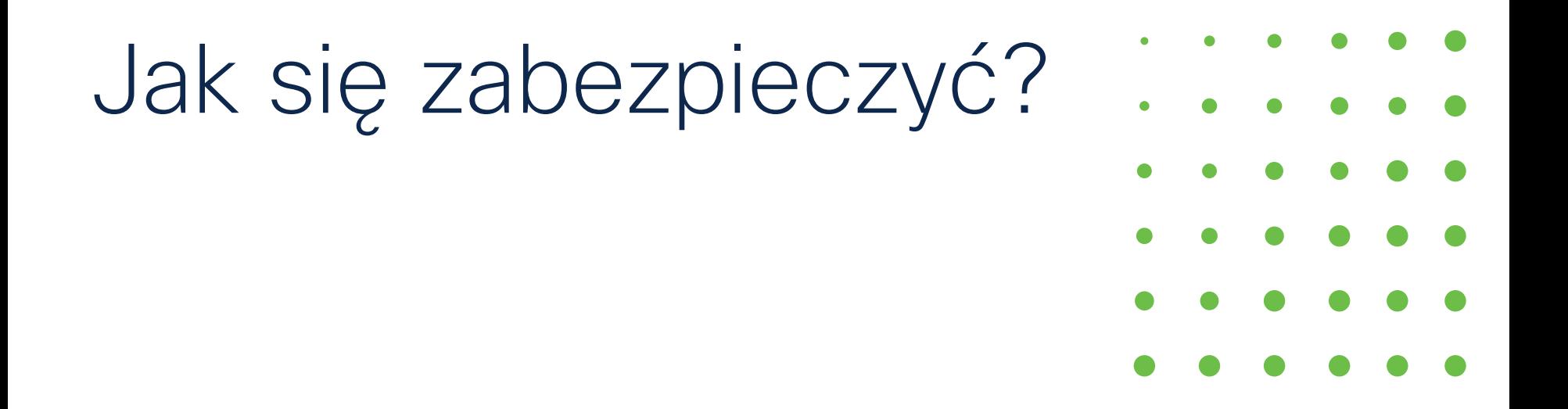

### Jak się zabezpieczyć?

- Sensowne filtry ruchowe do swoich routerów BGP (179/tcp)
- Sensowne filtry dla BGP na sesji ingress i egress (RFC 8212!)
- Nałóż TCP-AO lub MD5 na sesje BGP
- BGP RPKI i w przyszłości BGPsec
- wyższe warstwy aplikacyjne:
	- DNSSEC
	- TLS 1.2+

## Podsumowanie

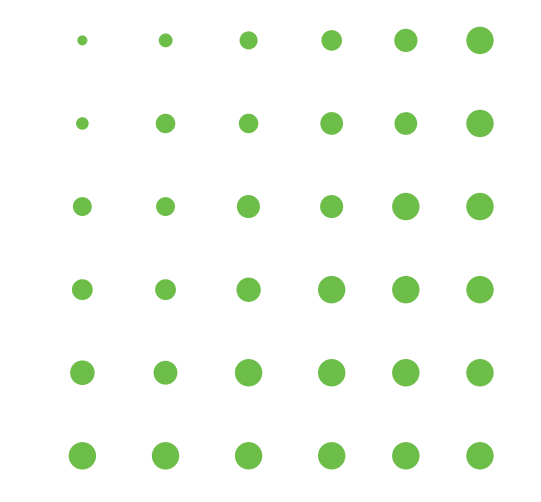

### Statystyki BGP RPKI dla Polski

#### Routing completeness (RPKI)

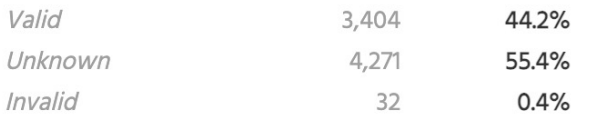

#### Routing completeness (RPKI)

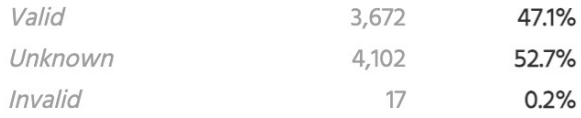

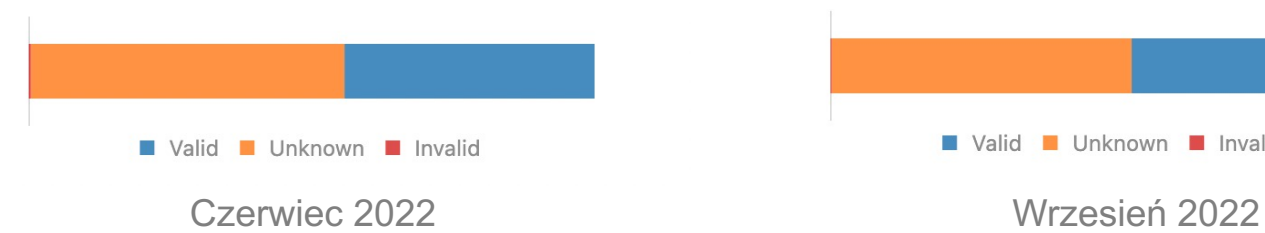

Valid Unknown Invalid

# ululu SECURE